## **Operating Systems and Utility Programs**

# Discovering Computers 2012

Your Interactive Guide to the Digital World

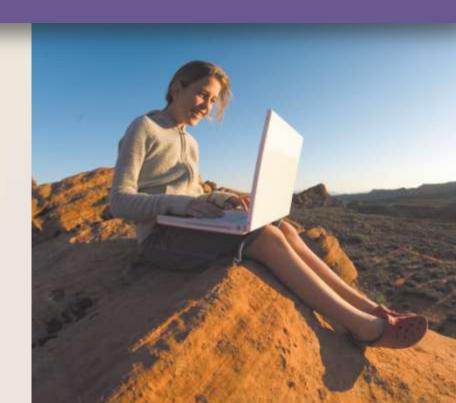

#### **Objectives Overview**

Define system software and identify the two types of system software

Describe the functions of an operating system

Summarize the startup process on a personal computer

Summarize the features of several stand-alone operating systems

Briefly describe various server operating systems

Summarize the features of several embedded operating systems

Explain the purpose of several utility programs

#### **System Software**

 System software consists of the programs that control or maintain the operations of the computer and its devices

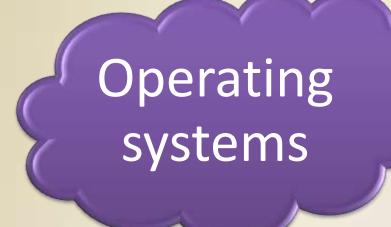

Utility
Programs

#### **Operating Systems**

 An operating system (OS) is a set of programs containing instructions that work together to coordinate all the activities among computer hardware resources

Start and shut down a computer

Provide a user interface

Manage programs

Manage memory

Coordinate tasks

Configure devices

Establish an Internet connection

Monitor performance

Provide utilities

Automatically update

Control a network

Administer security

#### **Operating Systems**

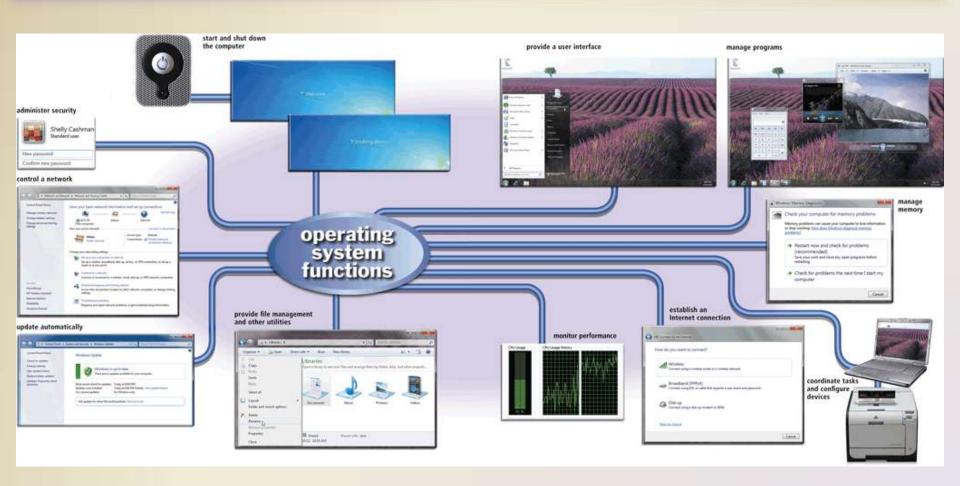

The process of starting or restarting a computer is called booting

#### **Cold boot**

 Turning on a computer that has been powered off completely

#### Warm boot

Using the operating system to restart a computer

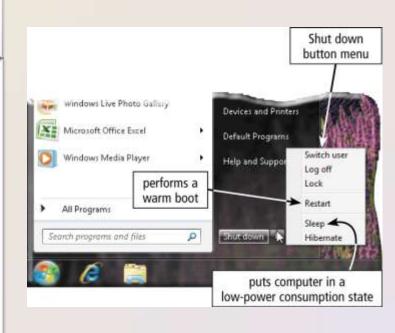

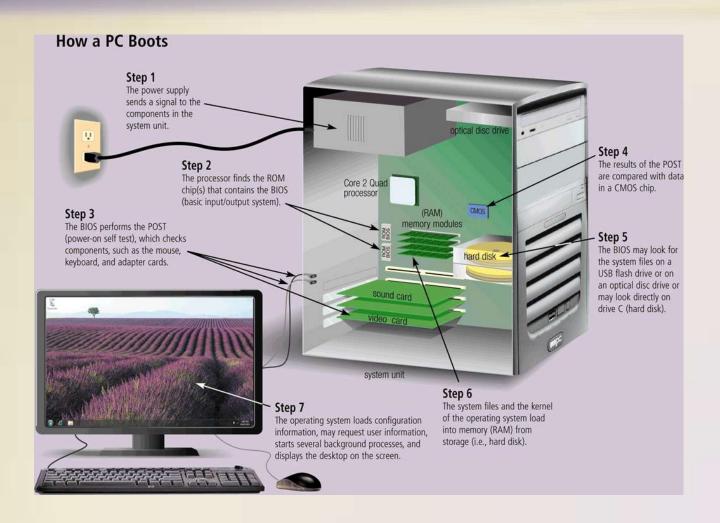

# A **boot drive** is the drive from which your computer starts

- You can boot from a boot disk
- A recovery disk contains a few system files that will start the computer

An operating system includes various shut down options

Sleep mode saves any open documents and programs to RAM, turns off all unneeded functions, and then places the computer in a low-power state

Hibernate saves any open documents and programs to a hard disk before removing power from the computer

- A user interface controls how you enter data and instructions and how information is displayed on the screen
- With a graphical user interface (GUI), you interact with menus and visual images

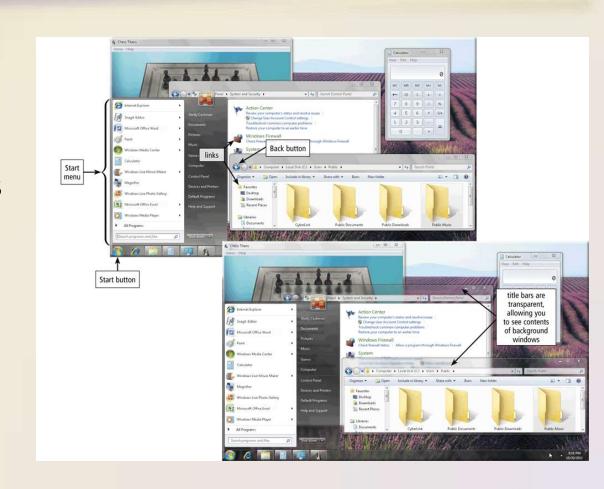

 With a command-line interface, a user uses the keyboard to enter data and instructions

```
command entered by user
bash-2.05b$ ping -q -c1 en.wikipedia.org
PING rr.chtpa.wikimedia.org (207.142.131.247) 56(84) bytes of data.
--- rr.chtpa.wikinedia.org ping statistics ---
1 packets transmitted, 1 received, 0% packet loss, time Oms
rtt min/avg/max/mdev = 112.076/112.076/112.076/0.000 ms
bash-2.05b$ grep -i /dev/sda /etc/fstab | cut --fields=-3
/dev/sda1
                         /mnt/usbkeu
/dev/sda2
                         /mnt/ipod
bash-2.05b$ date
Wed May 25 11:36:56 PDT
bash-2.05b$ 1smod
                         Size Used by
Module
joydev
                         8256
             command
 Du2200
                       175112
              prompt
                               1 ipu2200
 eee80211
                               2 ipu2200, ieee80211
ieee80211_crupt
e1000
bash-2.05b$
```

 How an operating system handles programs directly affects your productivity

Single user and multiuser

Single tasking and multitasking

Foreground and background

Preemptive multitasking

Multiprocessing

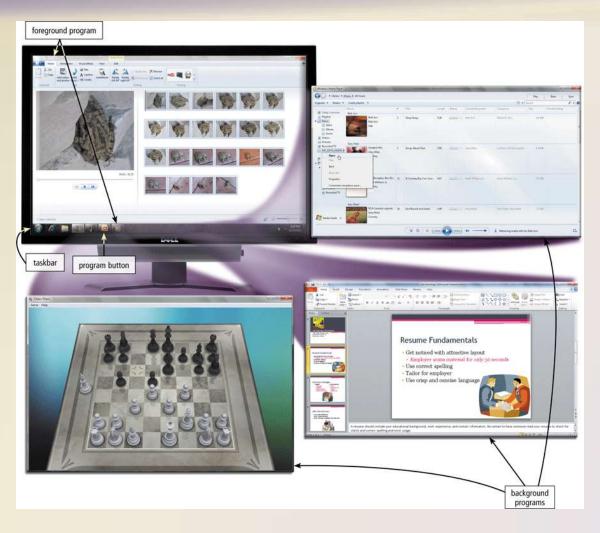

- Memory management optimizes the use of RAM
- Virtual memory is a portion of a storage medium functioning as additional RAM

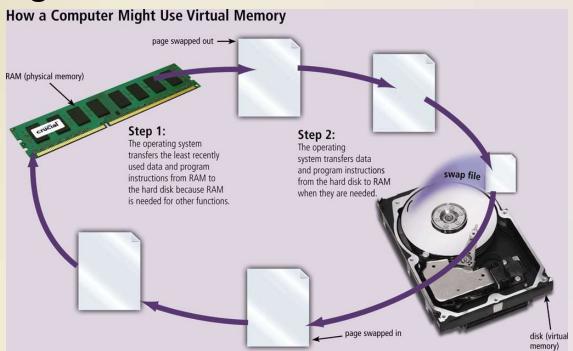

 The operating system determines the order in which tasks are processed

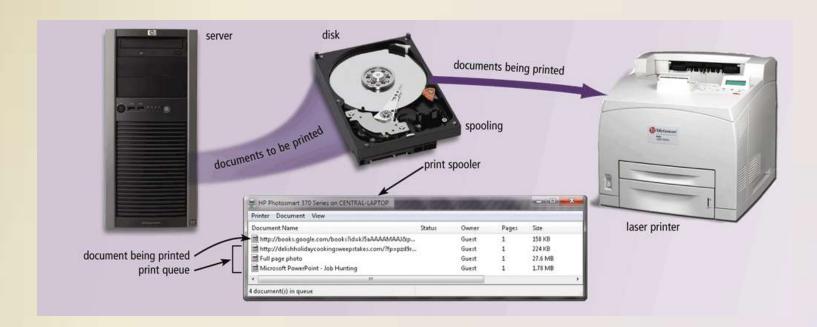

A **driver** is a small program that tells the operating system how to communicate with a specific device

Plug and Play
automatically
configures new devices
as you install them

 Operating systems typically provide a means to establish Internet connections

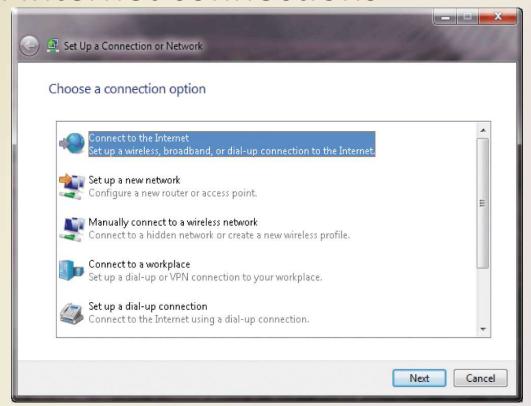

 A performance monitor is a program that assesses and reports information about various computer resources and devices

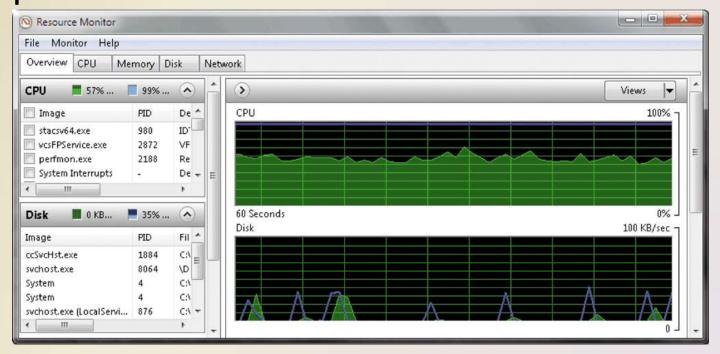

Operating systems often provide users with the capability of:

Managing files

Searching for files

Viewing images

Securing a computer

Uninstalling programs

Cleaning up disks

Defragmenting disks

Diagnosing problems

Backing up files and disks

Setting up screen savers

 Automatic update automatically provides updates to the program

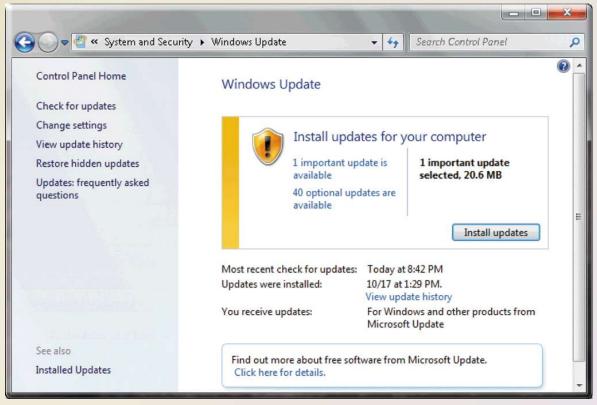

- Some operating systems are designed to work with a server on a network
- A server operating system organizes and coordinates how multiple users access and share resources on a network
- A network
   administrator uses the
   server operating system
   to:
  - Add and remove users, computers, and other devices
  - Install software and administer network security

- Each user has a user account
  - A user name, or user ID, identifies a specific user
  - A password is a private combination of characters associated with the user name

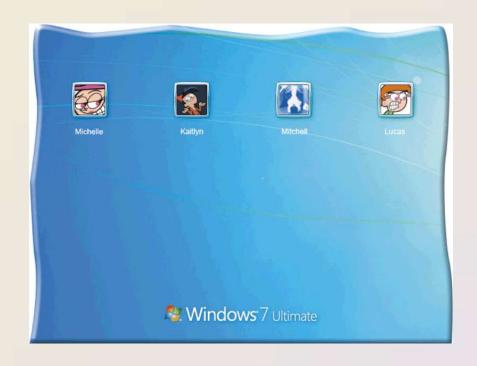

#### **Types of Operating Systems**

| Categories of Operating Systems |                                                                                                    |
|---------------------------------|----------------------------------------------------------------------------------------------------|
| Category                        | Operating System Name                                                                                                    |
| Stand-alone                     | <ul> <li>DOS</li> <li>Early Windows versions (Windows 3.x, Windows 95, Windows NT Workstation, Windows 98, Windows 2000 Professional, Windows Millennium Edition, Windows XP, Windows Vista)</li> <li>Windows 7</li> <li>Mac OS X</li> <li>UNIX</li> <li>Linux</li> </ul> |
| Server                          | <ul> <li>Early Windows Server versions (Windows NT Server, Windows 2000 Server, Windows Server 2003)</li> <li>Windows Server 2008</li> <li>UNIX</li> <li>Linux</li> <li>Solaris</li> <li>NetWare</li> </ul>                                                               |
| Embedded                        | <ul> <li>Windows Embedded CE</li> <li>Windows Phone 7</li> <li>Palm OS</li> <li>iPhone OS</li> <li>BlackBerry</li> <li>Google Android</li> <li>Embedded Linux</li> <li>Symbian OS</li> </ul>                                                                              |

 A stand-alone operating system is a complete operating system that works on a desktop computer, notebook computer, or mobile computing device

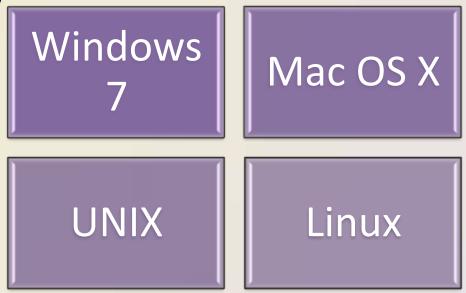

 Windows 7 is Microsoft's fastest, most efficient operating system to date and is available in multiple editions:

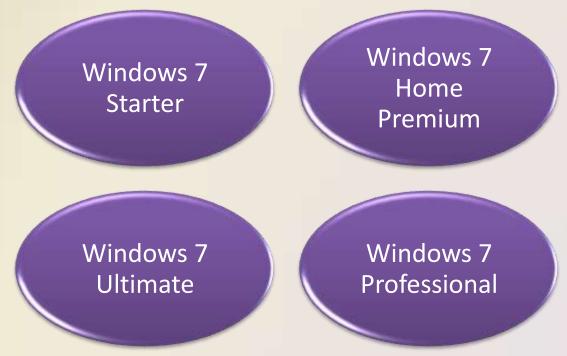

Windows 7 provides programs such as:

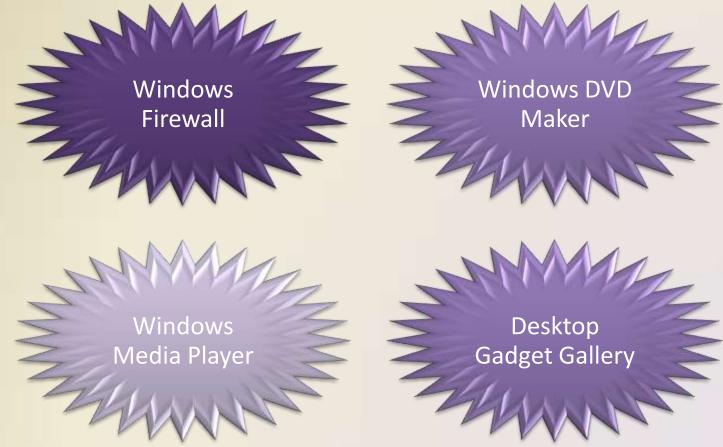

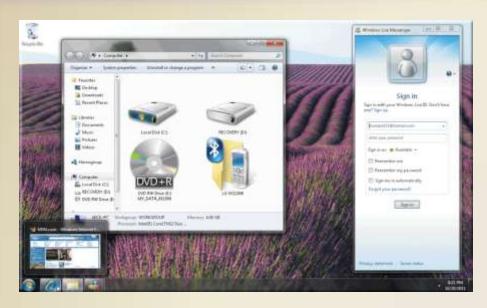

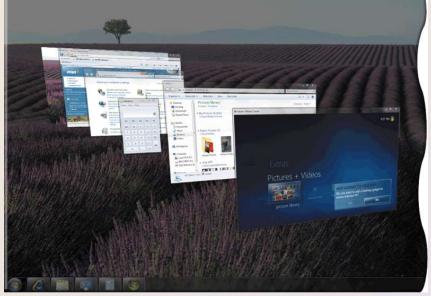

| Additional Windows 7 Features   |                                                                                                    |
|---------------------------------|----------------------------------------------------------------------------------------------------|
| Reliability and<br>Performance  | <ul> <li>Low-powered Sleep state allows you to resume work quickly when you return to the computer</li> <li>Programs start faster with Windows SuperFetch technology</li> <li>Automatically detects and fine-tunes performance problems</li> <li>Built-in hardware diagnostics detect and repair problems automatically</li> <li>Automatically recovers from failures, including restoring an unbootable computer to a usable state</li> </ul>                                                               |
| Security                        | <ul> <li>User Account Control allows administrators to restrict permissions</li> <li>Protects users from dangerous Web sites</li> <li>Improved firewall and Windows Defender protects your computer from external threats</li> <li>Parental controls allow parents to monitor and control computer usage</li> </ul>                                                                                                    |
| Information<br>Management       | <ul> <li>Improved and redesigned windows help users locate files by showing thumbnails that preview content</li> <li>Use Search to locate files based on file name or any other property saved with the file</li> <li>Coordinate your schedule with others' schedules in Windows Calendar</li> <li>Use the Snipping Tool to copy screen elements to a file on your computer</li> <li>Easily share files with other users</li> </ul>                                                                          |
| Appearance and<br>Navigation    | <ul> <li>Easy-to-navigate user interface with translucent windows</li> <li>Display a preview of windows open in a particular program when you point to that program button on the taskbar</li> <li>Windows Snap and Aero Shake make it easier to manage the appearance of open windows</li> <li>Jump Lists make it easier to open recent files quickly in their respective program</li> <li>Windows Touch supports computers with multi-touch technology</li> </ul>                                          |
| Communications and the Internet | <ul> <li>Enhanced Internet Explorer</li> <li>Free access to Windows Live Essentials, which includes programs such as Windows Live Messenger for instant messaging, Windows Live Photo Gallery for photo editing and sharing, Windows Live Mail for e-mail, Windows Live Writer for blogging, and Windows Live Movie Maker for video editing and sharing</li> <li>Consistent and secure wireless network connections</li> <li>Speech recognition allows you to interact with the computer by voice</li> </ul> |

- The Macintosh operating system has set the standard for operating system ease of use
- Latest version is Mac OS X

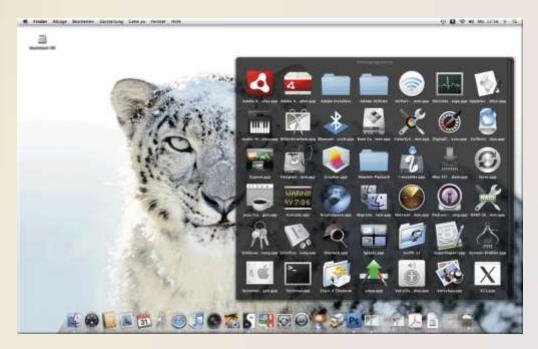

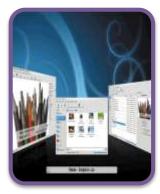

UNIX is a multitasking operating system developed in the early 1970s

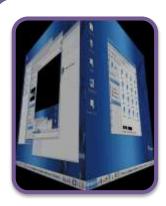

Linux is an open-source, popular, multitasking UNIX-type operating system

#### **Server Operating Systems**

Windows UNIX Linux Server 2008 Solaris NetWare

#### **Server Operating Systems**

- Windows Server 2008 is an upgrade to Windows Server 2003
  - Part of the Windows Server 2008 family
  - Multiple editions
- Most editions include Hyper-V, a virtualization technology
  - Virtualization is the practice of sharing or pooling computing resources

#### **Embedded Operating Systems**

 An embedded operating system resides on a ROM chip on a mobile device or consumer electronic device

Windows Embedded CE Windows Phone 7

Palm OS

iPhone OS

BlackBerry

Google Android Embedded Linux

Symbian OS

#### **Embedded Operating Systems**

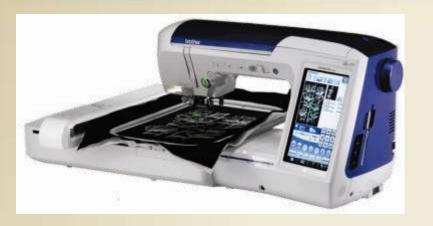

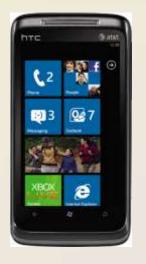

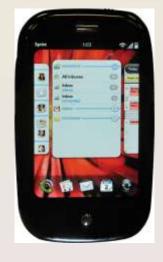

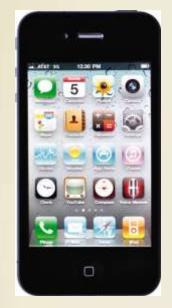

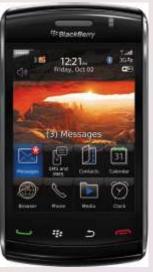

#### **Utility Programs**

 A utility program is a type of system software that allows a user to perform maintenance-type tasks

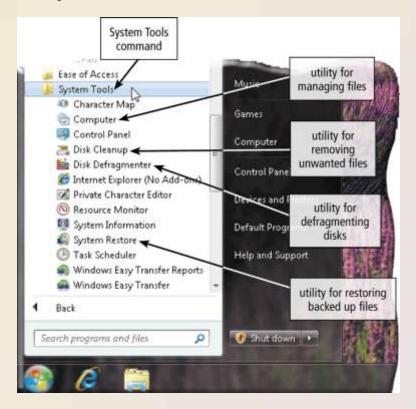

#### **Utility Programs**

- A file manager is a utility that performs functions related to file management
  - Displaying a list of files
  - Organizing files in folders
  - Copying, renaming,
     deleting, moving, and
     sorting files and folders
  - Creating shortcuts

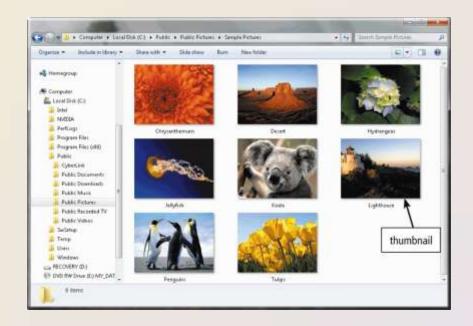

 A search utility is a program that attempts to locate a file on your computer based on criteria you specify

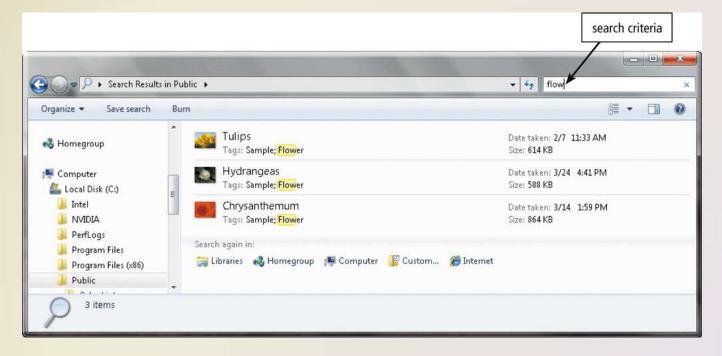

- An image viewer allows users to display, copy, and print the contents of a graphics file
- An uninstaller removes a program, as well as any associated entries in the system files

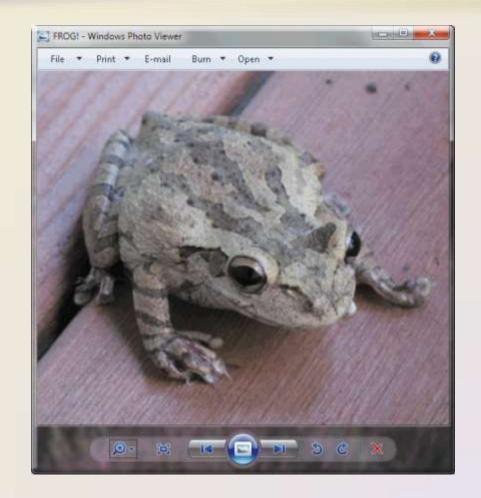

A disk cleanup utility searches for and removes

unnecessary files

- Downloaded program files
- Temporary Internet files
- Deleted files
- Unused program files

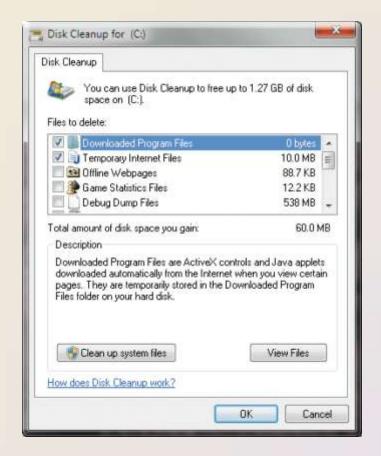

 A disk defragmenter reorganizes the files and unused space on a computer's hard disk so that the operating system accesses data more quickly and programs run faster

- Defragmenting

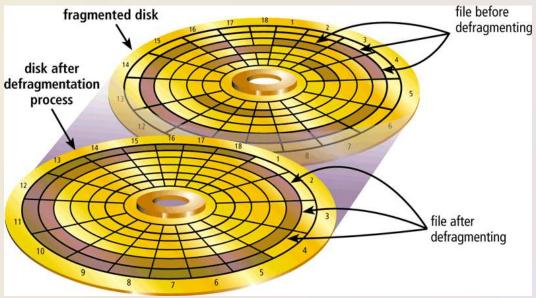

- A backup utility allows users to copy files to another storage medium
- A restore utility
   reverses the process
   and returns backed up
   files to their original
   form

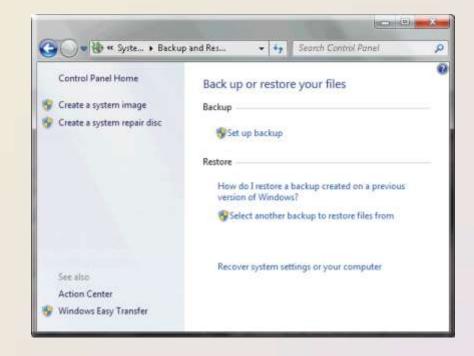

 A screen saver causes a display device's screen to show a moving image or blank screen if no activity occurs for a specified time

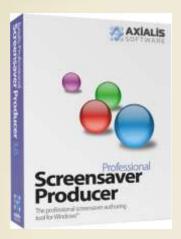

 A personal firewall detects and protects a personal computer from unauthorized intrusions

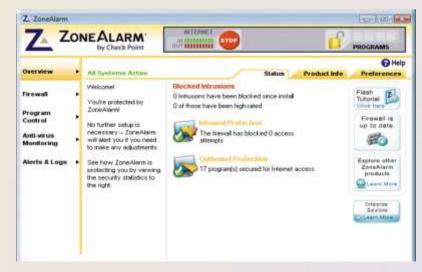

A **virus** describes a potentially damaging computer program that affects a computer negatively

A worm copies
itself
repeatedly in
memory or
over a network

A Trojan horse hides within or looks like a legitimate program

An antivirus

program

protects a

computer

against viruses

#### **Signs of Virus Infection**

- An unusual message or image is displayed on the computer screen
- An unusual sound or music plays randomly
- The available memory is less than what should be available
- A program or file suddenly is missing
- An unknown program or file mysteriously appears

- The size of a file changes without explanation
- A file becomes corrupted
- A program or file does not work properly
- System properties change
- The computer operates much slower than usual

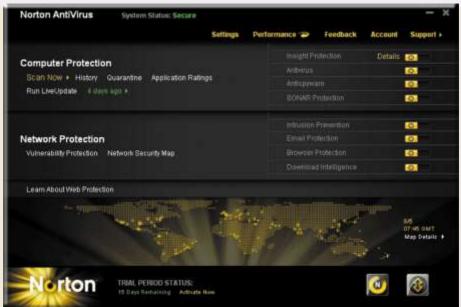

Spyware is a program placed on a computer without the user's knowledge that secretly collects information about the user

 A spyware remover detects and deletes spyware and other similar programs Adware displays an online advertisement in a banner or pop-up window

 An adware remover is a program that detects and deletes adware

 Filters are programs that remove or block certain items from being displayed

Web filtering software

Anti-spam programs

Phishing filters

Pop-up blockers

- A file compression utility shrinks the size of a file(s)
  - Compressing files frees up room on the storage media
  - Two types of compression
    - Lossy
    - Lossless
- Compressed files sometimes are called zipped files
  - Can be uncompressed

47

 A media player allows you to view images and animation, listen to audio, and watch video files on your computer

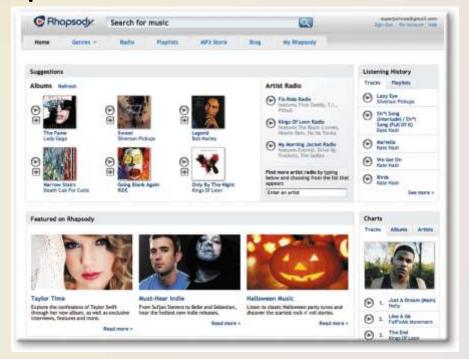

 Disc burning software writes text, graphics, audio, and video files on a recordable or rewritable optical disc

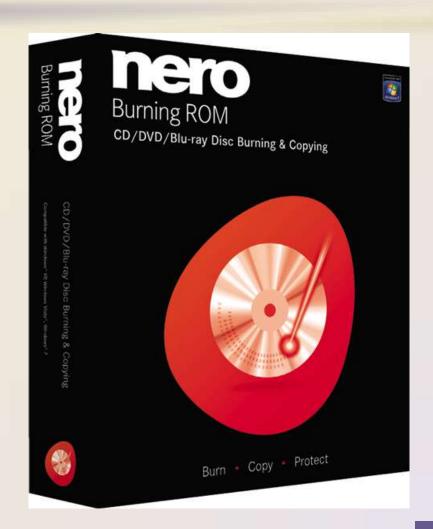

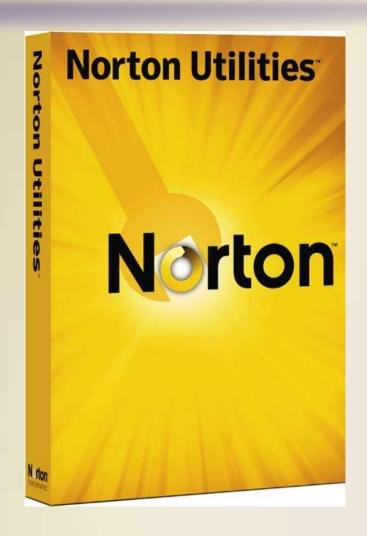

 A personal computer maintenance utility identifies and fixes operating system problems, detects and repairs disk problems, and includes the capability of improving a computer's performance

#### Summary

Definition of an operating system

Functions common to most operating systems

Variety of stand-alone operating systems, server operating systems, and embedded operating systems

Several utility programs

## **Operating Systems and Utility Programs**

# Discovering Computers 2012

Your Interactive Guide to the Digital World

**Chapter 8 Complete** 

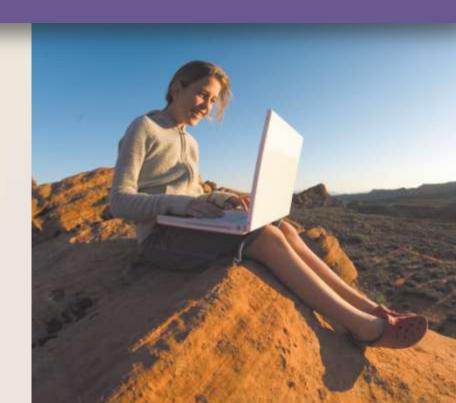